## **MindManager**® **7**

**What's New?** Now you can work smarter, think creatively and save time with the new and improved features of MindManager 7.

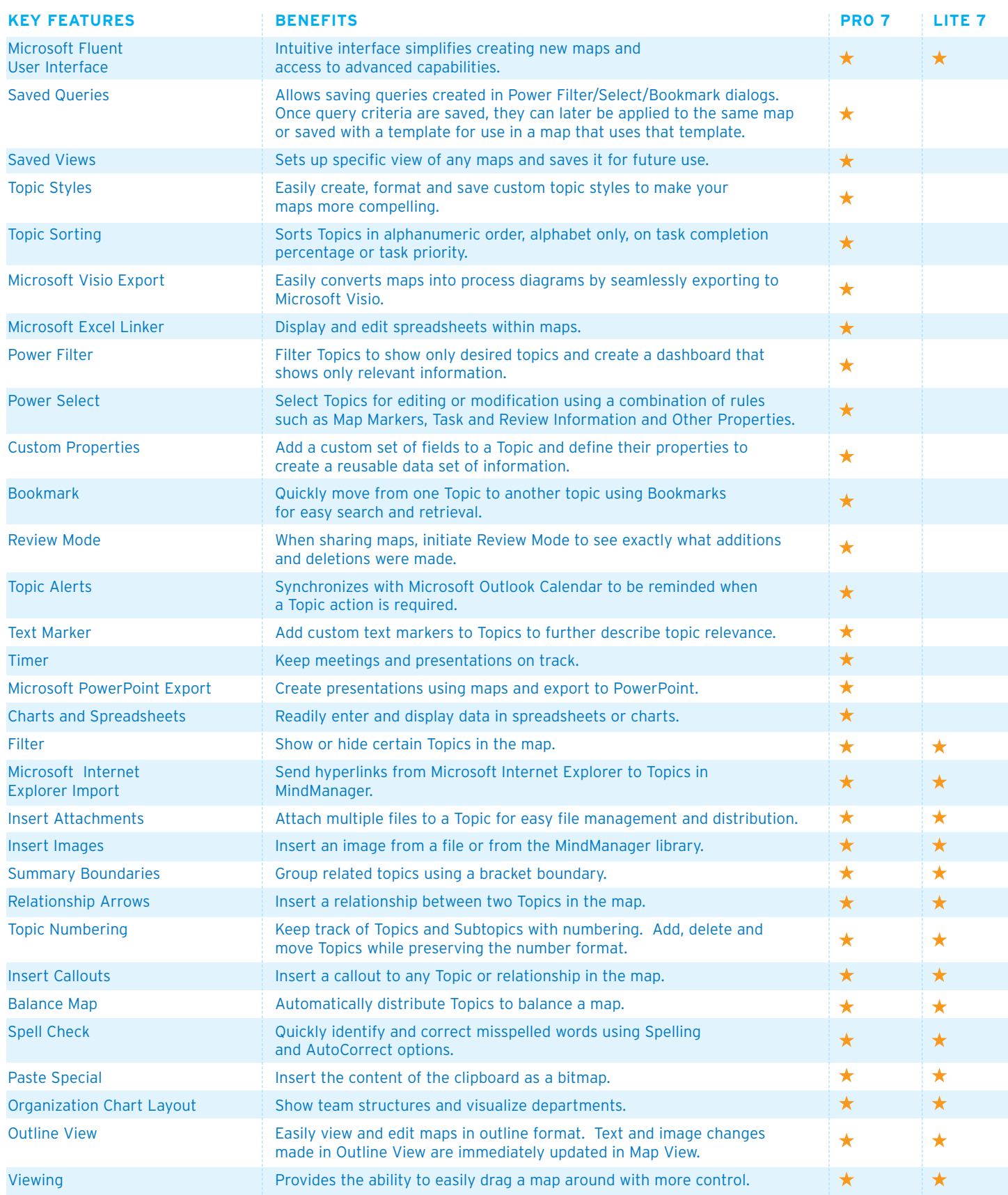